# **APA Format Quick Tips**

APA formatting rules should be used for any formal piece of writing. This handout is intended as a quick guide, as additional formatting rules can be found in the *Publication Manual, 7th edition.*

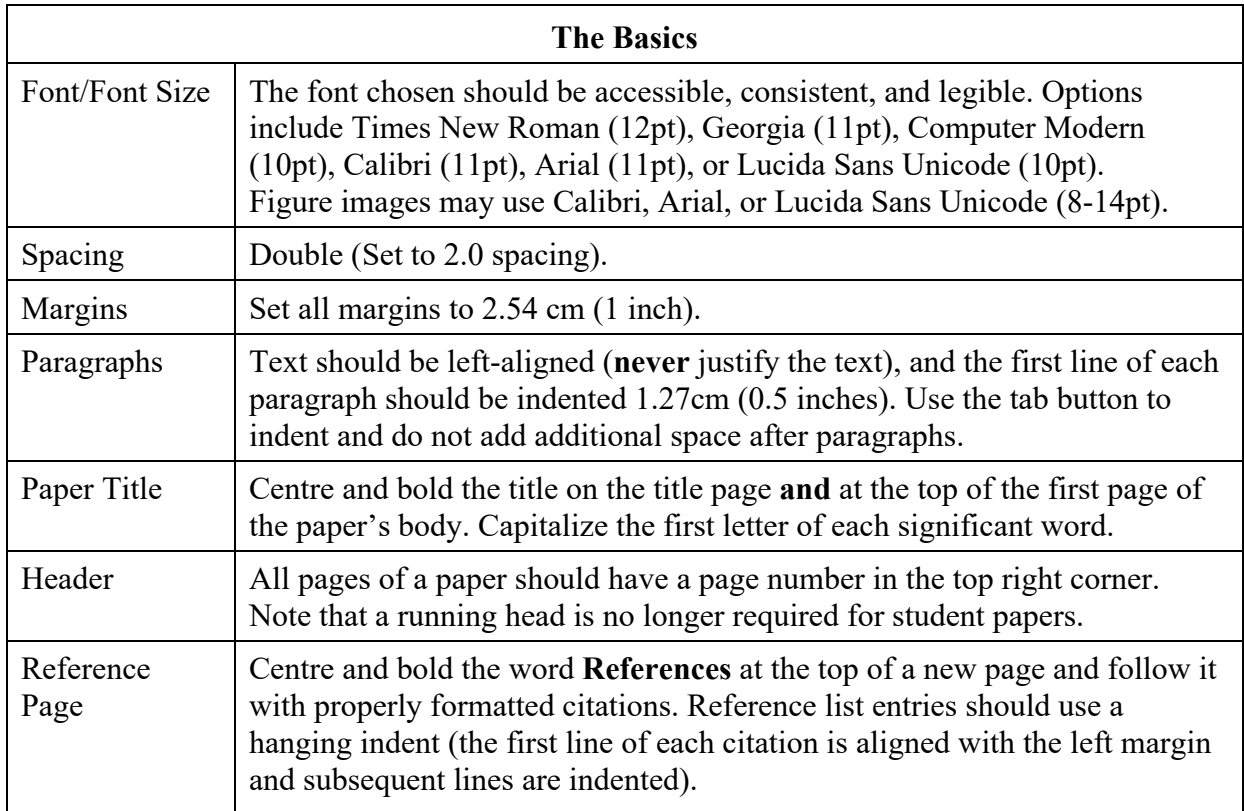

**Headings**

Headings separate the body paragraphs into sections. Text continues on the line following first, second, and third level headings. Text

### **Order of Components**

#### Each section should begin on a new page, and most student papers require only the Title Page, Body of Paper, and References.

(1) Title Page (2) Abstract (if applicable) (3) Body of Paper (4) References (5) Footnotes (if applicable) (6) Tables (if applicable) (7) Figures (if applicable) (8) Appendices (if applicable) continues directly from fourth and fifth level headings. **First Level Heading Second Level Heading** *Third Level Heading* **Fourth Level Heading***. Fifth Level Heading.*

*Publication Manual, 7th edition: Font and Font Size (2.19, p. 44); Spacing (2.21, p. 45); Margins (2.22, p. 45); Paragraph Format (2.23-2.24, p. 45); Paper Title (p. 61); Header (2.18, p. 44); Reference List (2.12, pp. 39-40); Order of Pages (2.17, p. 43); Heading Levels (2.27, pp. 47-48))*

Academic Support Centre | St. Lawrence College | [ASC@sl.on.ca](mailto:ASC@sl.on.ca) | Book an appointment: [www.mywco.com/slc](http://www.mywco.com/slc)

**ACADEMIC SUPPORT CENTRE** 

## **APA Format Quick Tips**

The following images are examples of the three essay page components: title page, body of paper, and reference page. For examples of an abstract or appendices, please refer to the *Publication Manual, 7th edition.*

St. Lawrence College

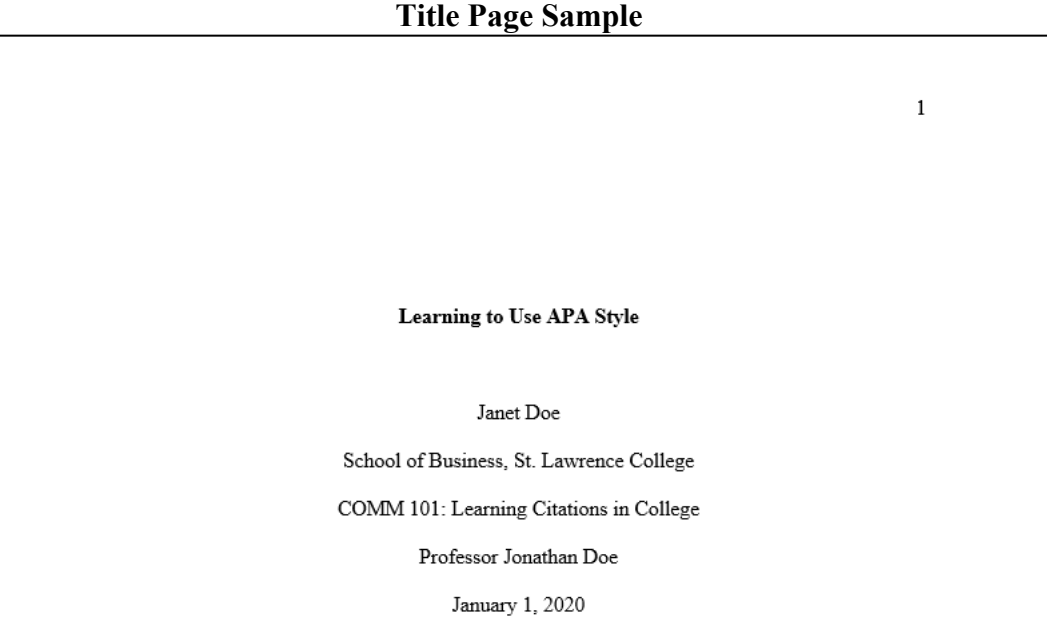

### **Body of Paper (Page One) Sample**

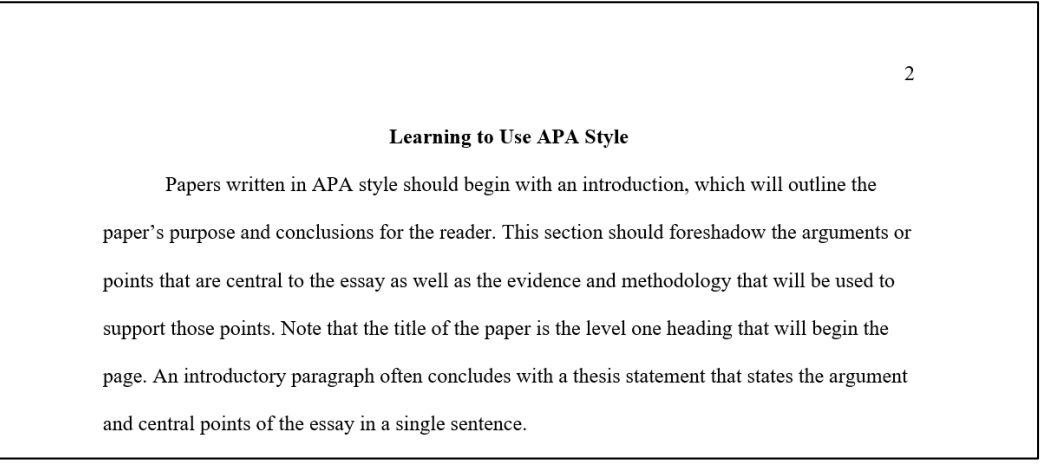

### **References Page Sample**

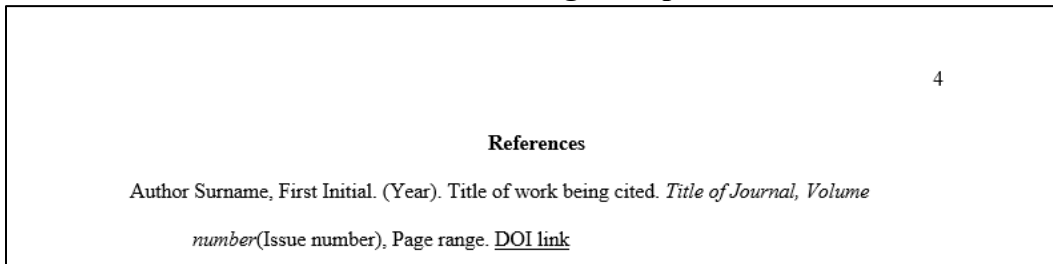